## CS 141, Lecture 3

Please login to the Math/Programming profile, and look for IDLE (3.4 or the unnumbered one are fine)

#### Programs (3)

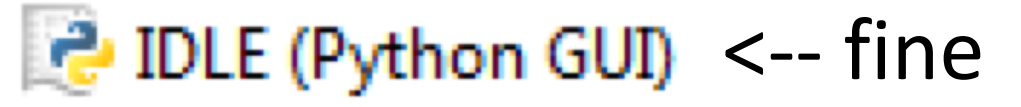

2 IDLE (Python 3.4 GUI - 32 bit) <-- fine

 $\blacksquare$  IDLE (Python 3.6 32-bit) <-- broken

**Warmup:** You are driving along an empty highway in South Carolina, keeping up with the flow of traffic, but going 74 miles-per-hour in a 60 miles-per-hour zone\*. Assume that the fine is \$15 for every mile per hour over the limit.

Discuss with the person sitting next to you which of the following programs correctly prints your fine.

\* This in no way reflects any recent events that have happened to your professor.

You are caught going 74 miles/hour in a 60 miles/hour zone. The fine is \$15 for every mile per hour over the limit. Which of the following programs correctly prints your fine?

```
speed = 74limit = 60print(fine)
fine = (speed - limit) * 15speed = 74limit = 60fine = over * 15over = (speed - limit)print(fine)
limit = 60speed = 74fine = (speed – limit) * 15 
print(fine)
```
## Python Shell

```
000Python Shell
Python 3.2.2 (v3.2.2:137e45f15c0b, Sep 3 2011, 17:28:
59)
[GCC 4.2.1 (Apple Inc. build 5666) (dot 3)] on darwin
Type "copyright", "credits" or "license()" for more in
formation.
>> 3+2
5
>>Ln: 6|Col: 4|
```
# Python Shell

- Runs single-line "mini-programs"
- Runs each line after you type it and press enter.
- Results of computations are automatically *printed* (displayed) back to you.

### Longer Programs

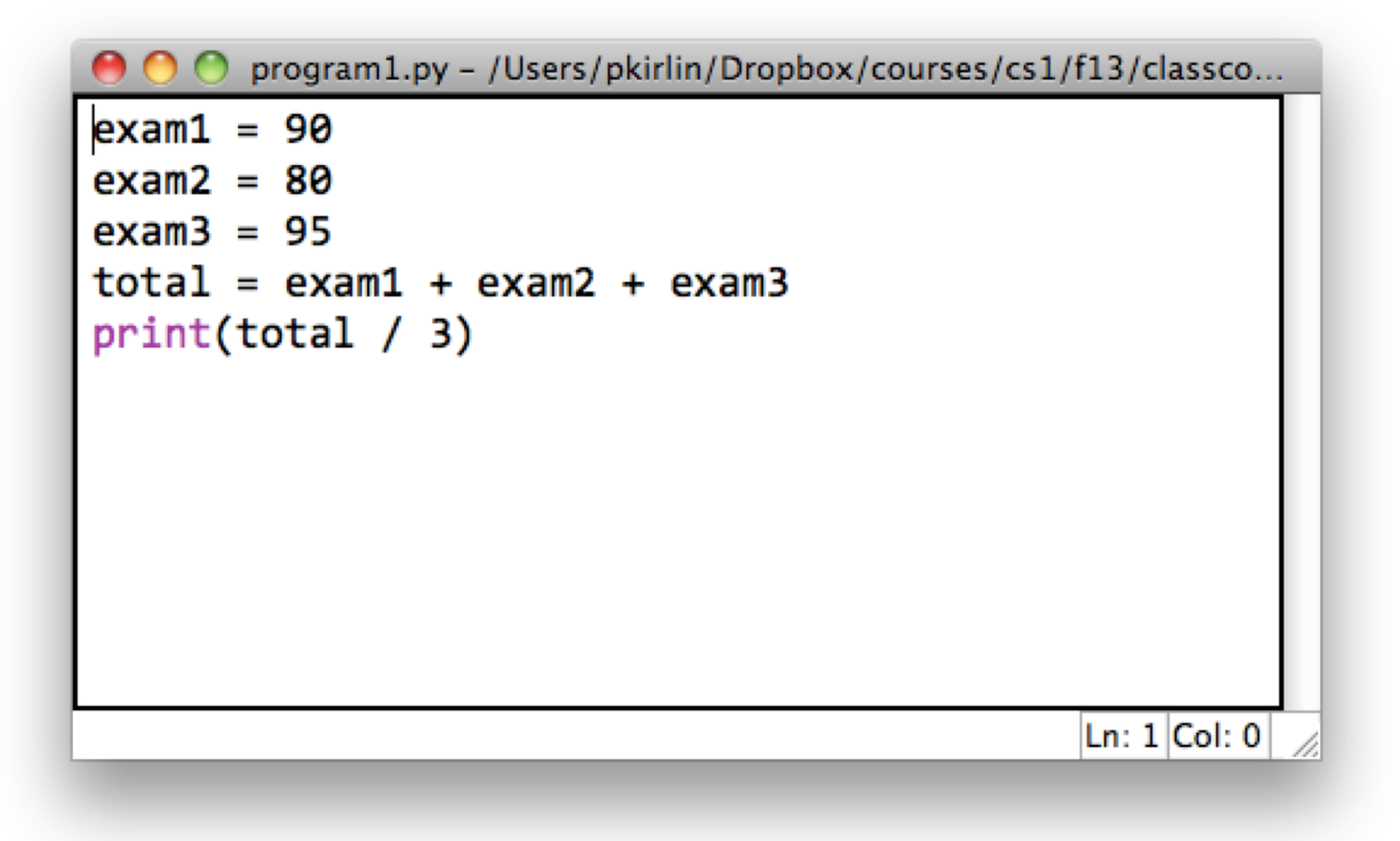

# Longer Programs

- Code doesn't run until you ask Python to run it.
- Each line executes in order, top to bottom, line by line.
- Lets you run the code over and over without retyping.
- Nothing is automatically printed; to do so you must call the print function.

# Math

$$
\bullet + - * /
$$

- $\bullet$  \*\*  $\rightarrow$  exponents
- $//$   $\rightarrow$  integer division
- %  $\rightarrow$  remainder
- Normal order of operations.
- Use parentheses to change order of operations.

## Variables

program1.py - /Users/pkirlin/Dropbox/courses/cs1/f13/classco...

```
exam1 = 90
exam2 = 80exam3 = 95total = exam1 + exam2 + exam3print(total / 3)
```
Variables are assigned *values* by using an **assignment statement**:

*variable* = *value*

The variables in this program are exam1, exam2, exam3, and total.

Ln:  $1|Col: 0|$ 

## Print function

- In a "real program" (not the Python Shell), nothing is displayed when you run the program unless you ask.
- Use the print function to do so.

### $print($  , , , , , w)

- Replace the blank spaces above with the name of a variable, or a math expression.
- You can print any number of things at once.
	- Separate each thing you want to print with a comma.
	- Each thing will be displayed with a space in between.
	- If you want to print words, surround the words with double quotes.

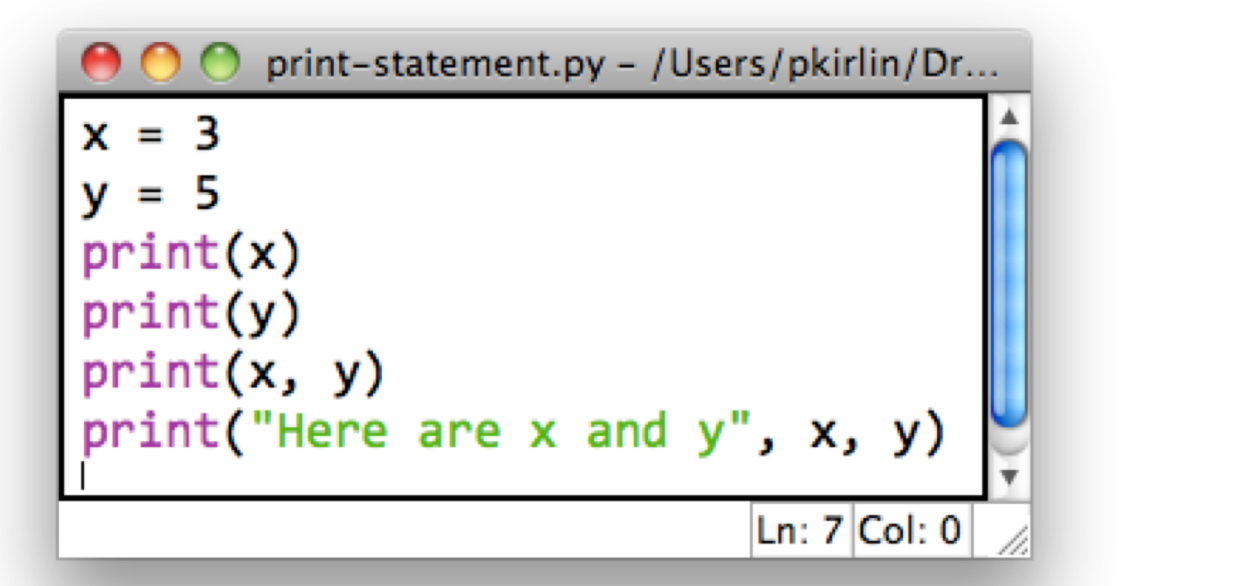

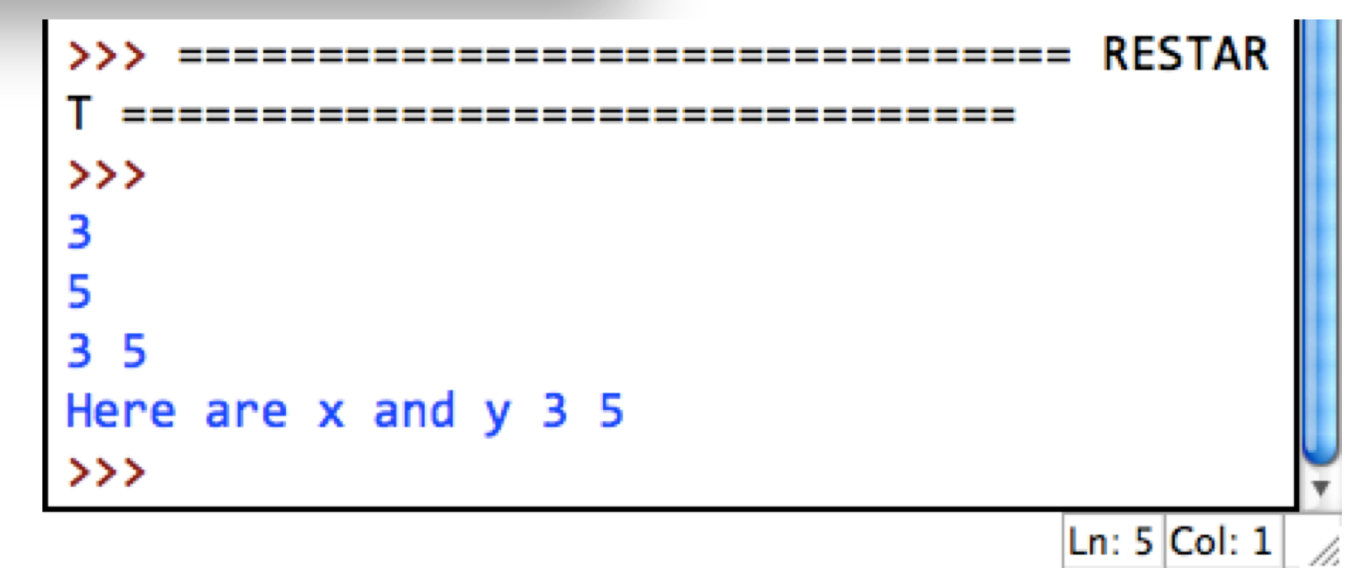

 $x = 3$ print(x)  $\overline{x}$  = 6 print(x)

#### Computer Memory

### Program Output

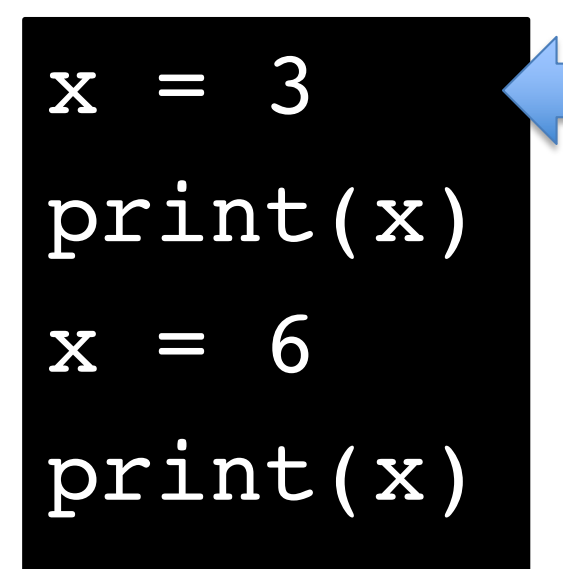

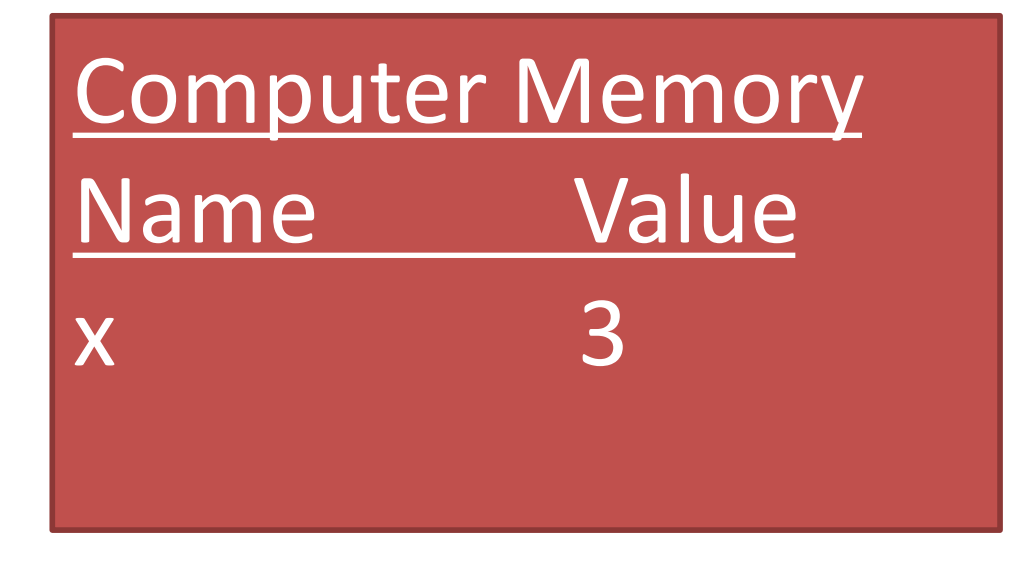

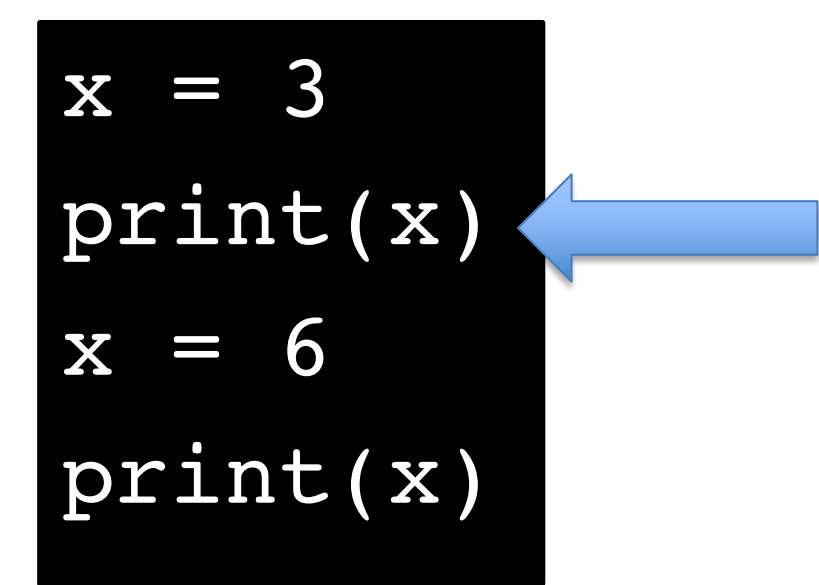

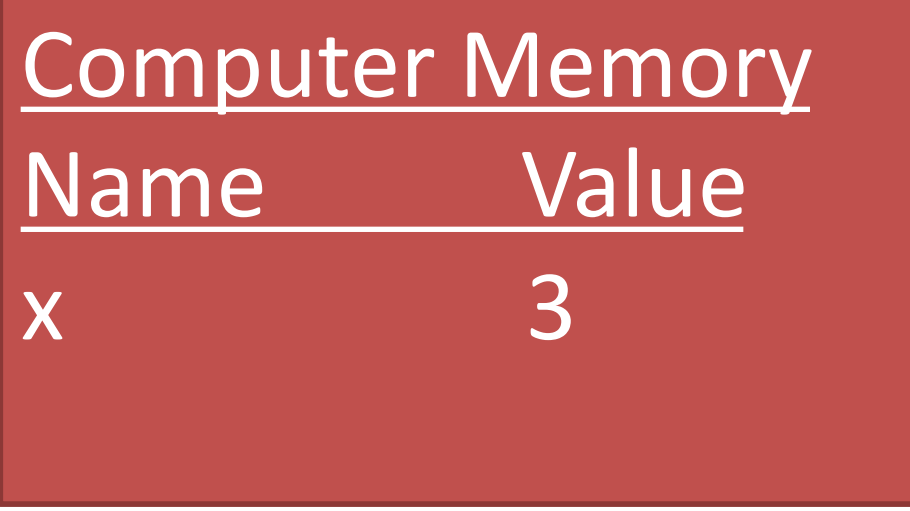

3

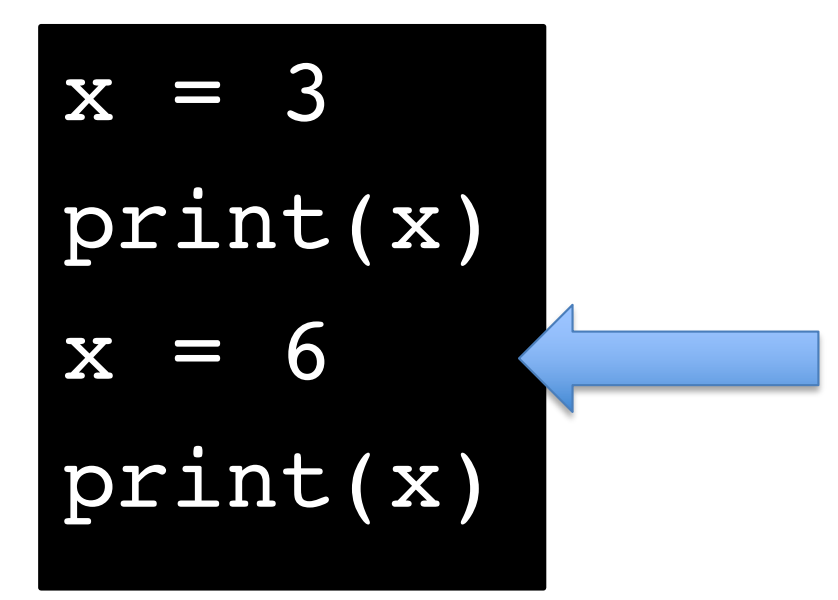

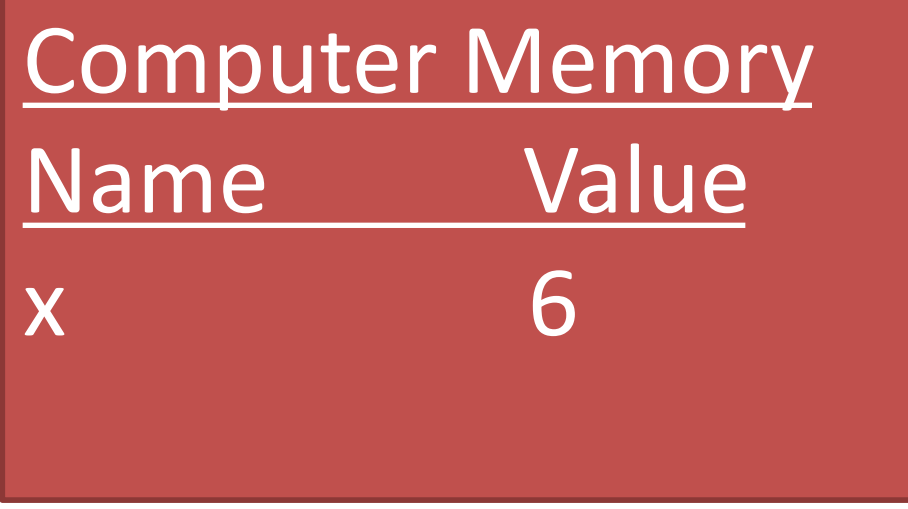

3

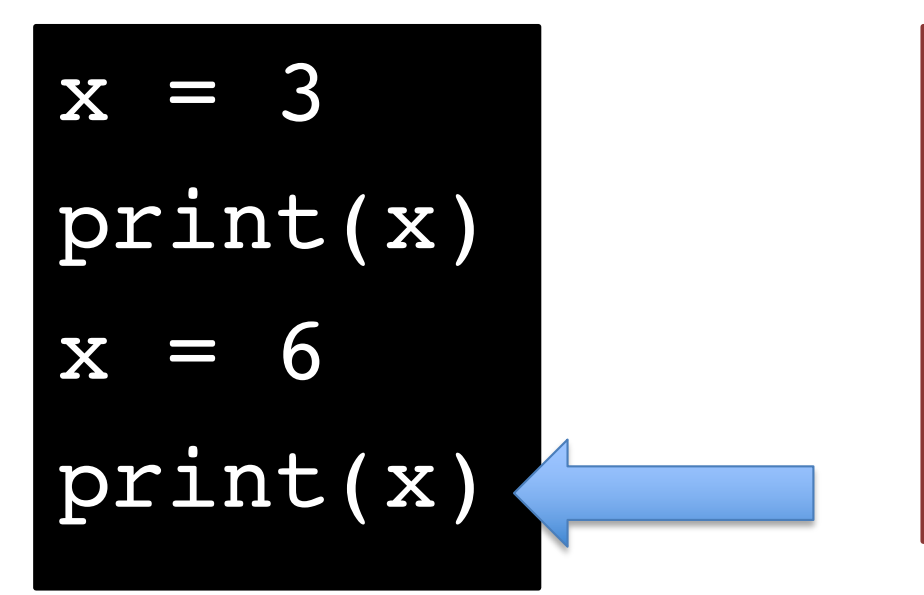

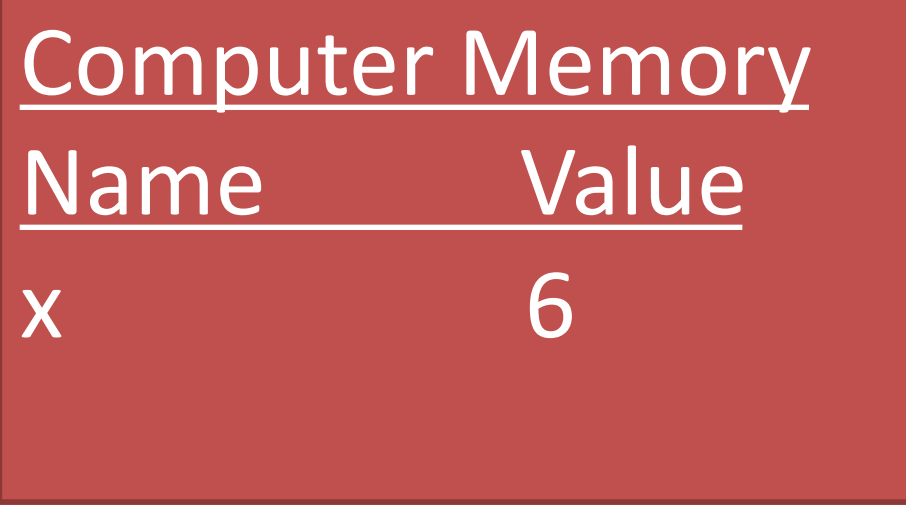

- 3
- 6

 $a = 4$  $b = 5$ print(a, b)  $a = 3$  $b = a$ print(a, b)  $a = b + 1$  $a = a + 1$ print(a, b)

 $a = 1$  $b = 2$  $a = b$  $b = a$ print(a, b)

- Variable names must be all one word (no spaces).
- Must consist of letters, numbers, or.
	- Start with a letter.
- Choose a name that indicates the meaning of the variable.
	- For your grade on an exam: good ideas: exam, exam\_score, grade,
	- $-$  Bad ideas: e, g, the score i got on the exam
- You're working at a fast food restaurant where a burger costs \$3.99 and French fries cost \$1.99.
- Write a program (in a separate file, saved as burger.py) that uses two variables to store these two prices.
- Your program should then print out the cost of buying two burgers and three orders of fries.
- If you finish early, make your program add in 9.25% sales tax.

## Data types

• Integers (int)

– Whole numbers; may be negative.

- Floating point numbers (float)
	- Any number with a decimal point; may be negative.
- Strings
	- Any sequence of letters, numbers, or punctuation.
	- String literals are always surrounded by quotation marks, single or double.

# Input from the keyboard

- Use a variation of a variable assignment:
- For integers: variable = int(input("Prompt"))
- For floats: variable = float(input("Prompt"))
- For strings: variable = input("Prompt")
- You're working at a fast food restaurant where a burger costs \$3.99 and French fries cost \$1.99.
- Write a program (in a separate file, saved as burger.py) that uses two variables to store these two prices.
- **CHANGE**: Make your program ask the user for how many burgers and orders of fries they want, and print the total cost.
- If you finish early, make your program ask the user for the costs of a burger and fries, and the sales tax rate.